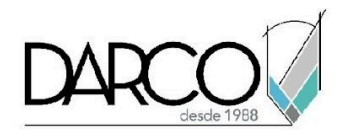

# **CURSO COST MANAGEMENT**

A través de Cost Management es posible mejorar el control de los costos de construcción centralizando y administrando los costos de los proyectos sobre una plataforma de nube, lo cual facilita mantener la información correcta utilizando controles de permisos de cada componente del sistema. Se puede incluir los datos de propietarios y proveedores para mejorar la colaboración y agilizar los flujos de trabajo de construcción.

## **OBJETIVO GENERAL**

Al finalizar este curso podrás haber adquirido las habilidades para gestionar los costos de construcción, manejar órdenes de cambio, colaborar con proveedores y propietarios para llevar los flujos de trabajo y mantener los costes y presupuestos del proyecto visibles para todos los interesados.

## **A QUIÉN VA DIRIGIDO**

Profesionales que gestionan los presupuestos y costos de construcción de los proyectos utilizando metodología BIM.

#### **REQUISITOS**

Recomendado conocimientos de Construction cloud Docs

### **DURACIÓN**

- 20 horas de lunes a viernes
- 18 horas en sábado

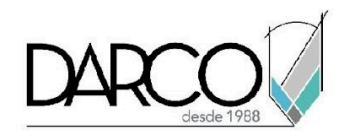

# **TEMARIO**

### **ACERCA DE COST MANAGEMENT**

Se reconocerá el entorno de trabajo en la nube y la terminología utilizada por Cost Management para familiarizar a los usuarios con la interfaz de la plataforma.

- Para empezar
- Primeros pasos
- Terminología de Cost Management

## **CONFIGURACIONES GENERALES COST MANAGEMENT**

Las configuraciones generales del software permiten la personalización para optimizar la gestión de costos y adaptar la terminología para alinearse a los estándares de la empresa. Las configuraciones propuestas pueden trabajar alineadas con cualquier sistema de contabilidad.

- Configuraciones generales Cost Management
- Configuración general
- Configuración de presupuestos
- Configuración de Costes
- Parámetros de orden de cambio
- Configuración de previsión
- Administrar los permisos
- Ver actividades

#### **DOCUMENTOS EN COST MANAGEMENT**

Al actualizar y estandarizar la documentación a través de plantillas que permiten crear formatos personalizados, la distribución de la información se realizará de manera más eficiente.

- Plantillas de documento
- Paquetes de documentos

#### **VARIABLES DE COST MANAGEMENT**

Pueden utilizar estas variables para extraer datos automáticamente a medida que se genera el documento para evitar la entrada manual de datos en formularios y campos en documentos.

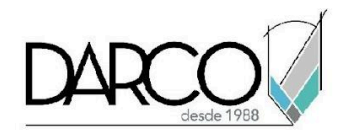

- Ejemplo de uso de variables
- Formato de variables
- Variables personalizadas
- Variables de dirección
- Variables de presupuesto
- Variables de contrato y de contrato principal
- Variables de órdenes de cambio
- Variables de elementos de coste
- Variables de marcas de revisión
- Variables de la solicitud de pago
- Variables de personas
- Variables de impuestos
- Flujos de trabajo de aprobación

# **PERSONALIZAR TABLAS DE COST MANAGEMENT**

La tabla de presupuesto se puede personalizar para proporcionar columnas que hagan operaciones matemáticas. Los administradores de proyectos pueden crear columnas personalizadas en la pestaña Ingresos en la gestión de proyectos.

- Personalizar nombres de fichas y herramientas
- Controlar orden y visibilidad de las columnas
- Columnas personalizadas
- Slicing, Dicing, and Presets
- Atributos personalizados

# **PRESUPUESTO Y COSTE**

Existen dos descripciones generales de la información financiera del proyecto, en la tabla de presupuestos donde se organiza el presupuesto entrante, los costos y el cambio en función de la estructura de codificación de presupuesto preferida y en la tabla de contratos se organiza, presupuestos, costos y cambio de función del contrato de proveedor.

- Tablas de contratos y presupuestos
- Crear y administrar presupuestos
- Trabajar con contrato principal
- Administración de contratos
- Pagos
- Periodos de facturación
- Crear una solicitud de pago de presupuesto
- Crear una solicitud de pago de costes

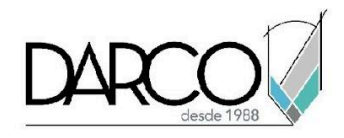

- Estados de solicitud de pago
- Gastos

# **ÓRDENES DE CAMBIO**

Puede haber cambios en el presupuesto del proyecto, lo cual requiere generar ordenes de cambio y colaboración con proveedores y propietarios, asignando permisos y accesos para que puedan trabajar y obtener la información que necesitan para llevar a cabo los flujos de trabajo de las órdenes.

- Flujo de trabajo de la orden de cambio
- Órdenes de cambio potenciales
- COR, OCO y SCO
- Solicitudes de presupuesto
- Flujo de trabajo de orden de cambio potencial colaborativa
- Elementos de coste
- Estados de órdenes de cambio

# **PREVISIÓN**

La herramienta de previsión permite programar visualmente asignaciones basadas en el tiempo, como las condiciones generales. También ayuda a entender cómo su presupuesto y su tiempo interactúan entre sí.

- Coste y tiempo
- Previsión de flujo de efectivo
- Seguimiento del rendimiento

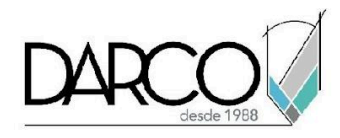

## **INFORMACIÓN ACERCA DE NUESTROS CURSOS**

- 1. Todos los cursos se imparten desde nuestra plataforma a través de zoom y además con acceso al material del curso.
- 2. Todas los contenidos de las sesiones de los cursos serán grabados, las cuales te compartiremos para visualización únicamente. Debes solicitar a tu asesor la compartición de las grabaciones una vez termine tu curso. Al confirmar tu participación en este curso aceptas que todos los contenidos de las sesiones serán grabados.
- 3. Una vez te inscribas a los cursos desde nuestra plataforma, te llegará un correo de notificación con información e instrucciones, además, de notificaciones adicionales en caso de que existan cambios o recordatorios de las fechas y horarios de tus cursos.
- 4. En el caso de los cursos en línea, debes revisar la documentación en el correo de notificación que llegará desde nuestra plataforma, el cual contiene información sobre los requisitos de infraestructura para conectarte a las sesiones del curso.
- 5. Los cursos son 100% prácticos, a medida que el instructor vaya avanzando con la explicación de los temas, irás desarrollando los ejercicios propuestos para el curso de acuerdo con este temario. Si requieres un temario personalizado consulta con tu asesor.
- 6. Deberás cumplir con asistencia del 80% del curso para obtener el certificado de participación. Los certificados pueden ser emitidos directamente por el fabricante para los softwares que aplique a través de nuestro centro de capacitación.
- 7. En las sesiones de curso se utilizará el software en la última versión, en unidades métricas y en inglés para las funcionalidades que apliquen. El software será parte de las herramientas didácticas para explicar y aplicar los conceptos.

# **REQUISITOS TECNOLÓGICOS PARA LOS CURSOS EN LÍNEA**

- Debes tener instalado en software en idioma inglés en la última versión.
- El software debe estar instalado sobre Sistema Operativo Windows 10 o la versión de sistema operativo más actualizada.
- Si **no** cuentas con el sistema operativo indicado consulta con tu asesor por lo menos 2 días hábiles antes de comenzar tu curso online para obtener apoyo.
- Comprueba la velocidad de conexión a internet tanto de subida como bajada observando que tengas el mínimo 10 MB, puedes consultar en <https://www.speedtest.net/es> (si tienes dudas sobre el resultado de la consulta, puedes enviar la información a tu asesor o envía un mail a [soporte@darco.com.mx](mailto:soporte@darco.com.mx) para obtener apoyo).